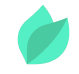

### Oracle Database 12c : SQL and PL/SQL Fundamentals

### **Description**

**Prix** : 3 555 €HT

**Durée** : 5 jours

**Code de Référence** : D80198

Catalogue Développement Database

Le cours « Oracle Database: SQL and PL/SQL Fundamentals » décrit les principes fondamentaux des langages de programmation SQL et PL/SQL et les avantages de leur utilisation avec la technologie Oracle Database. Il présente également les concepts des bases de données relationnelles.

## **Objectifs de la formation**

A l'issue de cette formation Oracle, vous serez capable de :

- Créer des états à partir de données agrégées
- Créer des états comprenant des données triées et restreintes
- Décrire les procédures et fonctions stockées
- Décrire les fonctionnalités et la syntaxe de PL/SQL
- Concevoir des blocs anonymes PL/SQL qui s'exécutent efficacement
- Afficher des données provenant de plusieurs tables à l'aide de la syntaxe ANSI SQL 99 JOIN
- Utiliser des fonctions SQL pour générer et extraire des données personnalisées
- Gérer les erreurs d'exécution
- Extraire des données de ligne et de colonne à partir de tables à l'aide de l'instruction SELECT
- Exécuter des instructions de définition de données (DDL) pour créer et gérer des objets de schéma
- Exécuter des instructions de manipulation de données (DML) pour mettre à jour les données d'Oracle Database
- Utiliser des structures de programmation PL/SQL et contrôler le flux du code de façon

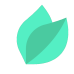

conditionnelle (boucles, structures de contrôle et curseurs explicites)

Utiliser des curseurs pour gérer les lignes

# **Public**

Cette formation Oracle Database 12c : SQL and PL/SQL Fundamentals s'adresse aux Développeurs d'applications, Développeurs PL/SQL, Développeurs Forms, Consultant Technique.

# **Prérequis**

Connaissances des techniques et concepts relatifs au traitement des donnée et connaissance des concepts de programmation. Compréhension de l'anglais et du vocabulaire anglais spécifique IT.

Vous souhaitez faire vérifier vos prérequis ? Contactez-nous pour l'organisation d'un entretien téléphonique avec un de nos consultants formateurs.

## **Programme de la formation**

#### **Introduction**

- Présentation d'Oracle Database 12c et des produits associés
- Présentation des concepts et de la terminologie relatifs à la gestion des bases de données relationnelles
- Présentation du code SQL et de ses environnements de développement
- Schéma HR et tables utilisés dans ce cours
- Documentation et ressources supplémentaires relatives à Oracle Database

#### **Utilisation d'Oracle Cloud Exadata Express Cloud Service**

- Présentation d'Oracle Database Exadata Express Cloud Service
- Accès à la base de données Cloud à l'aide de SQL Workshop
- Connexion à Exadata Express à l'aide de clients de base de données

#### **Extraire des données à l'aide de l'instruction SQL SELECT**

- Énumérer les fonctionnalités des instructions SQL SELECT
- Générer un état des données à partir du résultat d'une instruction SELECT de base

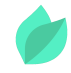

- Utiliser des expressions arithmétiques et des valeurs NULL dans une instruction **SELECT**
- Appeler des alias de colonne
- Opérateur de concaténation, chaînes de caractères littérales, opérateur de délimitation alternatif et mot-clé DISTINCT
- Afficher la structure d'une table à l'aide de la commande DESCRIBE

#### **Restreindre et trier les données**

- Ecrire des requêtes contenant une clause WHERE pour limiter le résultat obtenu
- Décrire les opérateurs de comparaison et les opérateurs logiques
- Décrire les règles de priorité pour les opérateurs de comparaison et les opérateurs logiques
- Utiliser des chaînes littérales dans une clause WHERE
- Ecrire des requêtes avec une clause ORDER BY
- Trier les résultats par ordre croissant ou décroissant
- Variables de substitution

#### **Utiliser des fonctions monolignes pour personnaliser les résultats**

- Décrire les différences entre les fonctions monolignes et multilignes
- Manipuler des chaînes à l'aide de fonctions de type caractère
- Manipuler des nombres à l'aide des fonctions ROUND, TRUNC, et MOD
- Effectuer des opérations arithmétiques avec des données de type date
- Manipuler des dates à l'aide des fonctions DATE

#### **Fonctions de conversion et expressions conditionnelles**

- Décrire les conversions implicites et explicites de types de données
- Décrire les fonctions de conversion TO\_CHAR, TO\_NUMBER et TO\_DATE
- Imbriquer plusieurs fonctions
- Appliquer les fonctions NVL, NULLIF et COALESCE à des données
- Utiliser la logique conditionnelle IF THEN ELSE dans une instruction SELECT

#### **Données agrégées à l'aide des fonctions de groupe**

- Utiliser les fonctions d'agrégation dans des instructions SELECT pour générer des états significatifs
- Décrire les fonctions AVG, SUM, MIN et MAX
- Gérer les valeurs NULL dans une fonction de groupe

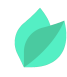

- Répartir les données dans des groupes à l'aide de la clause GROUP BY
- Exclure des groupes de données à l'aide de la clause HAVING

#### **Afficher des données provenant de plusieurs tables**

- Ecrire des instructions SELECT permettant d'accéder aux données de plusieurs tables
- Joindre des tables en utilisant la syntaxe SQL:1999
- Afficher des données qui ne remplissent pas une condition de jointure à l'aide de jointures externes
- Joindre une table à elle-même à l'aide d'une auto-jointure
- Créer des jointures croisées

#### **Utiliser des sous-requêtes pour résoudre des requêtes**

- Utiliser une sous-requête pour résoudre un problème
- Sous-requêtes monolignes
- Fonctions de groupe dans une sous-requête
- Sous-requêtes multilignes
- Utiliser les opérateurs ANY et ALL dans des sous-requêtes multilignes
- Utiliser l'opérateur EXISTS

#### **Opérateurs ensemblistes (SET)**

- Décrire les opérateurs SET
- Utiliser un opérateur SET pour combiner plusieurs requêtes en une seule
- Décrire les opérateurs UNION, UNION ALL, INTERSECT et MINUS
- Utiliser la clause ORDER BY dans des opérations ensemblistes

#### **Manipulation de données**

- Ajouter de nouvelles lignes à une table
- Modifier les données d'une table
- Utiliser les instructions DELETE et TRUNCATE
- Enregistrer et annuler des modifications à l'aide des instructions COMMIT et **ROLLBACK**
- Implémenter la cohérence en lecture
- Décrire la clause FOR UPDATE

#### **Utiliser des instructions DDL pour créer et gérer des tables**

Décrire les catégories d'objets de base de données

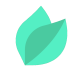

- Créer des tables
- Décrire les types de données
- Comprendre les contraintes
- Créer une table à l'aide d'une sous-requête
- Modifier une table
- Supprimer une table

#### **Autres objets de schéma**

- Créer, modifier et extraire des données à partir d'une vue
- Effectuer des opérations de manipulation de données (DML) sur une vue
- Supprimer une vue
- Créer, utiliser et modifier une séquence
- Créer et supprimer des index
- Créer et supprimer des synonymes

#### **Introduction à PL/SQL**

- Présentation de PL/SQL
- Avantages des sous-programmes PL/SQL
- Présentation des types de bloc PL/SQL
- Créer un bloc anonyme simple
- Générer un résultat à partir d'un bloc PL/SQL

#### **Identificateurs PL/SQL**

- Types d'identificateur possibles dans un sous-programme PL/SQL
- Utiliser la section déclarative pour définir des identificateurs
- Utiliser des variables pour stocker des données
- Types de données scalaires
- Attribut %TYPE
- Variables de liaison
- Utiliser des séquences dans des expressions PL/SQL

#### **Ecrire des blocs PL/SQL anonymes**

- Règles de base relatives à la syntaxe des blocs PL/SQL
- Inclure des commentaires dans le code
- Fonctions SQL dans PL/SQL
- Conversion du type de données

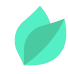

- Blocs imbriqués
- Opérateurs du langage PL/SQL

#### **Instructions SQL dans un bloc PL/SQL**

- Instructions SELECT dans PL/SQL pour extraire des données
- Manipuler les données du serveur à l'aide de PL/SQL
- Concept de curseur SQL
- Apprendre à utiliser les attributs des curseurs SQL pour obtenir un retour sur DML
- Enregistrer et annuler des transactions

#### **Structures de contrôle**

- Traitement conditionnel à l'aide d'instructions IF
- Traitement conditionnel à l'aide d'instructions CASE
- Instruction Loop simple
- Instruction While Loop
- Instruction For Loop
- Instruction Continue

#### **Types de données composites**

- Enregistrements PL/SQL
- Attribut %ROWTYPE
- Insérer et mettre à jour des données avec des enregistrements PL/SQL
- Tableaux associatifs (tables INDEX BY)
- Méthodes de table INDEX BY
- Table d'enregistrements INDEX BY

#### **Curseurs explicites**

- Comprendre les curseurs explicites
- Déclarer le curseur
- Ouvrir le curseur
- Extraire des données à partir du curseur
- Fermer le curseur Boucle FOR de curseur
- Attributs de curseur explicite
- Clauses FOR UPDATE et WHERE CURRENT

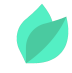

#### **Gestion des exceptions**

- Présentation des exceptions
- Gérer les exceptions avec PL/SQL
- Intercepter les erreurs prédéfinies liées au serveur Oracle
- Intercepter les erreurs non prédéfinies liées au serveur Oracle
- Intercepter des exceptions définies par l'utilisateur
- Propager les exceptions
- Procédure RAISE\_APPLICATION\_ERROR

#### **Procédures et fonctions stockées**

- Présentation des procédures et fonctions stockées
- Différences entre blocs anonymes et sous-programmes
- Créer une procédure simple
- Créer une procédure simple avec un paramètre IN
- Créer une fonction simple
- Exécuter une procédure simple
- Exécuter une fonction simple

# **Méthode pédagogique**

Alternance d'apports théoriques et d'exercices avec un vaste choix d'exercices pratiques et de scénarios d'atelier permettent de mettre en œuvre les connaissances acquises.

La dernière version du support en anglais est accessible en ligne. Vous aurez à votre disposition un accès contenant tous les matériels de cours de votre formation, ainsi qu'un accès à 5 h de visionnage d'une autre formation de votre choix dans la même thématique. L'ensemble sera disponible pendant 90 jours.

# **Méthodes d'évaluation des acquis**

Afin d'évaluer l'acquisition de vos connaissances et compétences, il vous sera envoyé un formulaire d'auto-évaluation, qui sera à compléter en amont et à l'issue de la formation. Un certificat de réalisation de fin de formation est remis au stagiaire lui permettant de faire valoir le suivi de la formation.

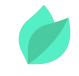

## **Les plus de cette formation**

A l'issue de ce cours, vous serez en mesure d'obtenir des performances rapides, fiables, sécurisées et faciles à gérer. Vous pourrez optimiser les charges de base de données, réduire les coûts informatiques et fournir une meilleure qualité de service grâce à la consolidation sur des clouds de base de données.